# SWITCH

The Swiss Education & Research Network

## **AAI Attributes**

**Thomas Lenggenhager, <lenggenhager@switch.ch>**

#### **Directories within a AAI Home Organization**

**AAI-enabled Home Organization User Directory Authentication System AAI**

- **Authentication System**
	- **any Apache compatible authentication method: LDAP, PAM, RADIUS, TACACS, end-user certificates, Web SSO (e.g. Pubcookie), …**
	- **any Tomcat compatible authentication method: e.g. Web SSO (CAS):**
		- **LDAP, end-user certificates, NIS, SQL database, Kerberos**
	- **any IIS compatible authentication method**
- **User Directory**
	- **Integration via Java APIs**
		- **LDAP via JNDI**
		- **Databases via JDBC**

**Username is the link between the two parts**

SSO = Single Sign On

SWITCH

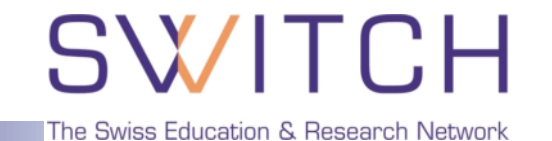

- **AAI transfers user attributes from a Home Organization to a Resource**
	- **Requires a common understanding of what a value means**
		- ➡ **Authorization Attribute Specification v1.1** [http://www.switch.ch/aai/docs/AAI\\_Attr\\_Specs.pdf](http://www.switch.ch/aai/docs/AAI_Attr_Specs.pdf)
- **A task force selected the attributes for SWITCHaai**
	- **minimal set to start with**
	- **attributes with pre-existing 'common understanding'**
	- **in line with foreign activities**
- **Descriptions are LDIF like, but use of LDAP not required**

### **Authorization Attributes (2)**

## **SWITCH**

The Swiss Education & Research Network

#### **Personal attributes Group membership Group membership**

- **Unique Identifier**
- **Surname**
- **Given name**

- **E-mail**
- **Address(es)**
- **Phone number(s)**
- **Preferred language**
- **Date of birth**
- **Gender**
- **Name of Home Organization**
- **Type of Home Organization**
- **Affiliation (student, staff, faculty, …)**
- **Study branch**
- **Study level**
- **Staff category**
- **Group membership**
- **Organization Path**
- **Organizational Unit Path**
- based on eduPerson specification
- study branch, study level, staff category are based on SHIS/SIUS
- username and password are missing  $\Rightarrow$  only used locally!
- commonName is missing no common understanding on how to use it
- 'Matrikelnummer' is missing for data protection reasons

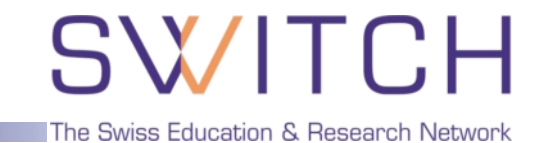

• **Based on 'Schweizerisches Hochschulinformationssystem (SHIS/SIUS)'** <http://www.bfs.admin.ch> (Fachbereich Bildung und Wissenschaft)

- **Example for Universities of Applied Sciences**
	- **studyBranch1 (17 codes)**

40000 Landwirtschaft — Agriculture

**studyBranch2 (64 codes)**

40200 Pflanzenproduktion — Production végétale

**studyBranch3 (110 codes)**

40202 Obst-, Wein-, Gartenbau — Arboriculture fruitière/Horticulture **studyLevel**

40202-15 Studierende in der Studienphase, die zum Bachelor führt Etudiants réguliers se trouvant dans une phase d'études qui les conduit au titre de Bachelor

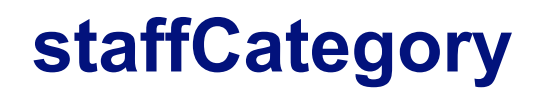

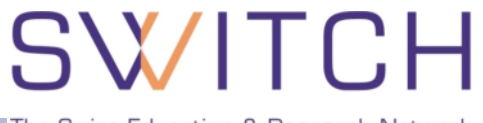

The Swiss Education & Research Network

- **Only very broad categories, also derived from SHIS/SIUS**
- **Categories defined**
	- **Teaching/Reaserch**
		- 101/201 Professors and Permanent Researchers
		- 102/202 Oberer Mittelbau Corps intermédiare supérieur
		- 103/203 Unterer Mittelbau Corps intermédiare inférieur

#### **Administration/Support/Technical**

- 301 Administrative Personnel
- 302 Administrative Personnel: Apprentices and Interns
- 303 Technical Personnel
- 304 Technical Personnel: Apprentices and Interns
- 305 Janitors, Building Managers
- 306 Social and Wellness Personnel
- 307 Library Personnel
- 308 Safety Personnel

# SWITCH

The Swiss Education & Research Network

## **Granting Access**

**Ueli Kienholz, <kienholz@switch.ch>**

### **Method 1: SWITCHaai Attributes**

**SWITCH** 

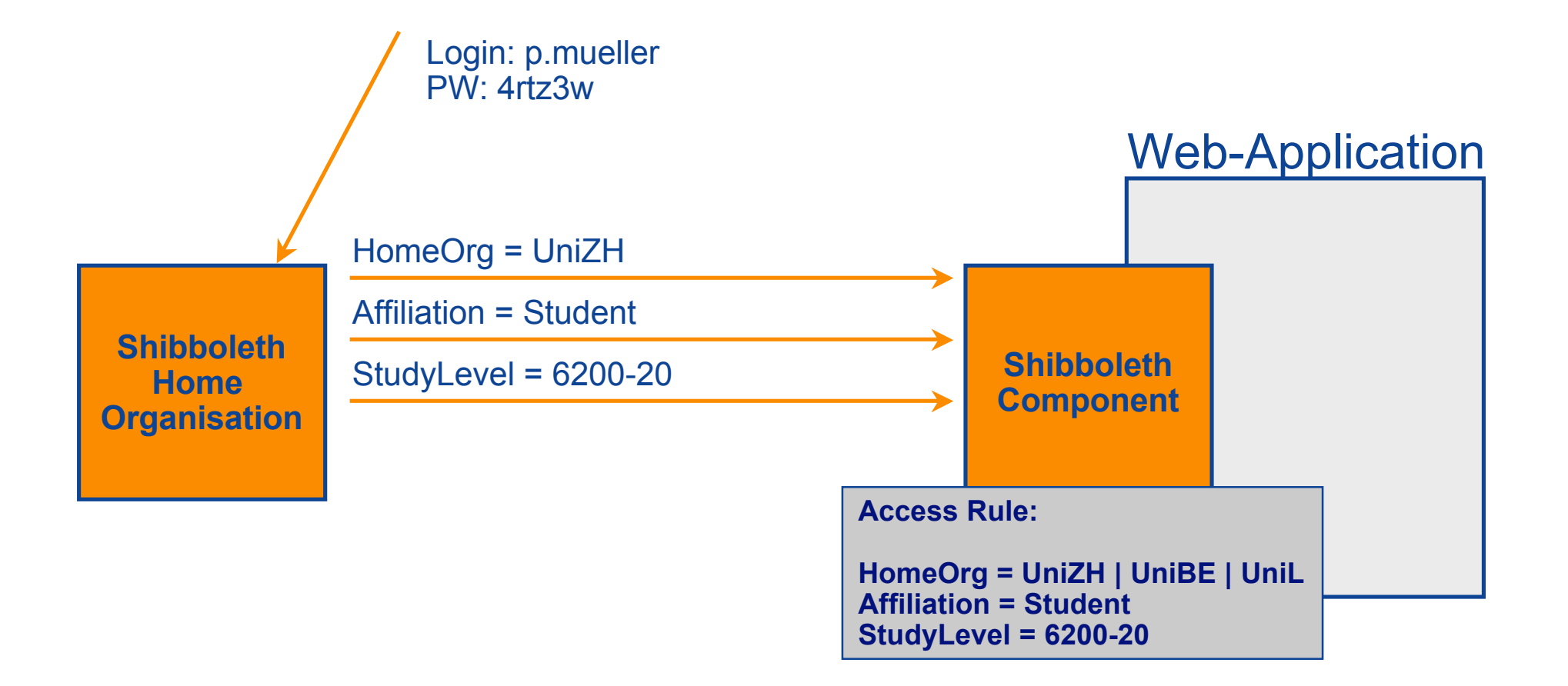

#### **Method 2: Entitlement**

**SWITCH** 

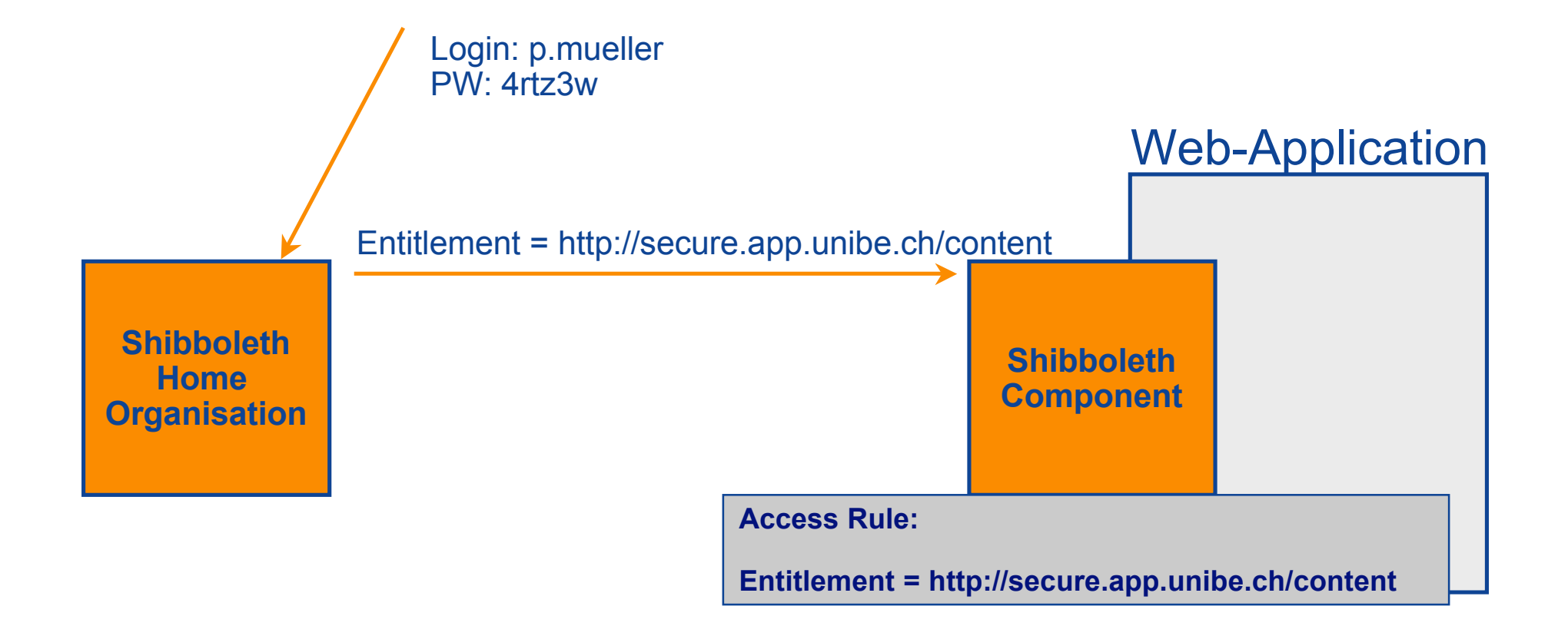

#### **Method 3: Definition of additional Attributes**

**SWITCH** The Swiss Education & Research Network

**Shibboleth Component Shibboleth Home Organisation** Login: p.mueller PW: 4rtz3w Department = IAM Web-Application **Access Rule: Department = IAM**

#### **Method 4: Application has it's own Access Control**

SWITCH

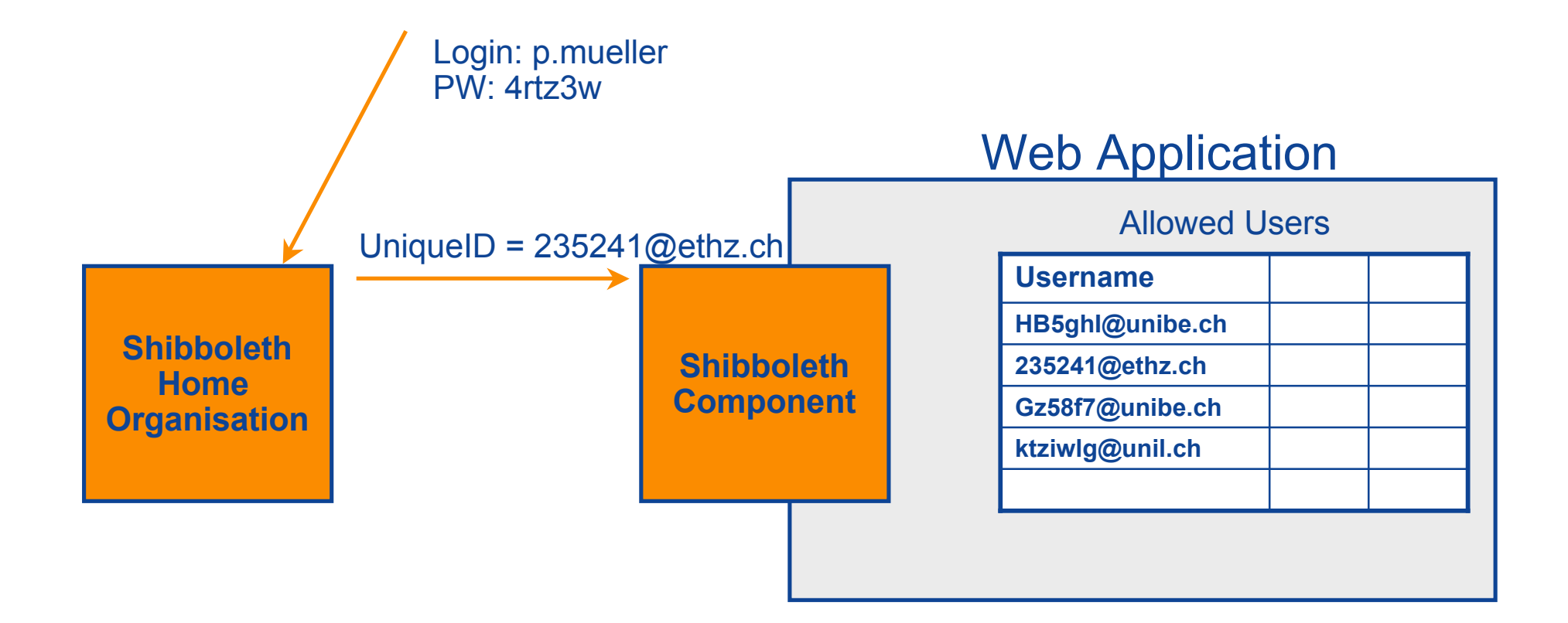

SWITCH

The Swiss Education & Research Network

## **System Requirements**

**Valéry Tschopp, <tschopp@switch.ch>**

### **Supported Servers for Target Installations SW/ITCH**

The Swiss Education & Research Network

#### **Server OS**

- **Windows NT, 2000, XP, 2003**
- **Linux (any distribution)**
- **Solaris**
- **Mac OS X**

**Web Servers Apache 1.3.x Apache 2.x IIS 4.x, 5.x, 6.x**

#### **Supported Applications**

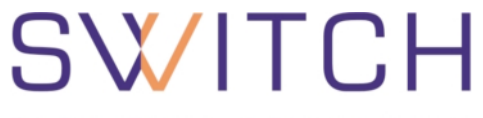

- **Static content on Apache**
- **Applications (PHP, Perl, ..) running on Apache**
- **Applications (ASP, PHP, ...) running on IIS Web Servers 4, 5, 6**
- **JAVA web-applications via mod\_jk and Apache / JK ISAPI redirector and IIS**
- List of "shibbolized" applications at<http://shibboleth.internet2.edu/seas.html>
	- \* ArtSTOR
	- \* Blackboard
	- \* CSA
- \* Darwin Streaming Server
- \* eAcademy
- \* EBSCO Publishing
- \* Elsevier ScienceDirect
- \* ExLibris SFX
- \* Fedora
- \* Gale
- \* Higher Markets
- \* JSTOR
- \* Napster
- \* NSDL
- \* OCLC
- \* Ovid Technologies Inc.
- \* Proquest Information and Learning
- \* SYMPA
- \* TWiki
- \* Useful Utilities EZProxy
- \* Web Assign
- \* WebCT (Campus Ed./Vista)
- \* Zope4Edu

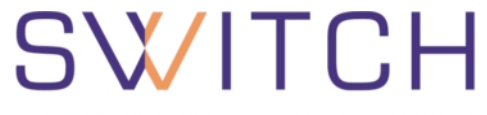

- **Cookies**
- **Browser redirect**
- **SSL**
- **If no JavaScript: additional click necessary**

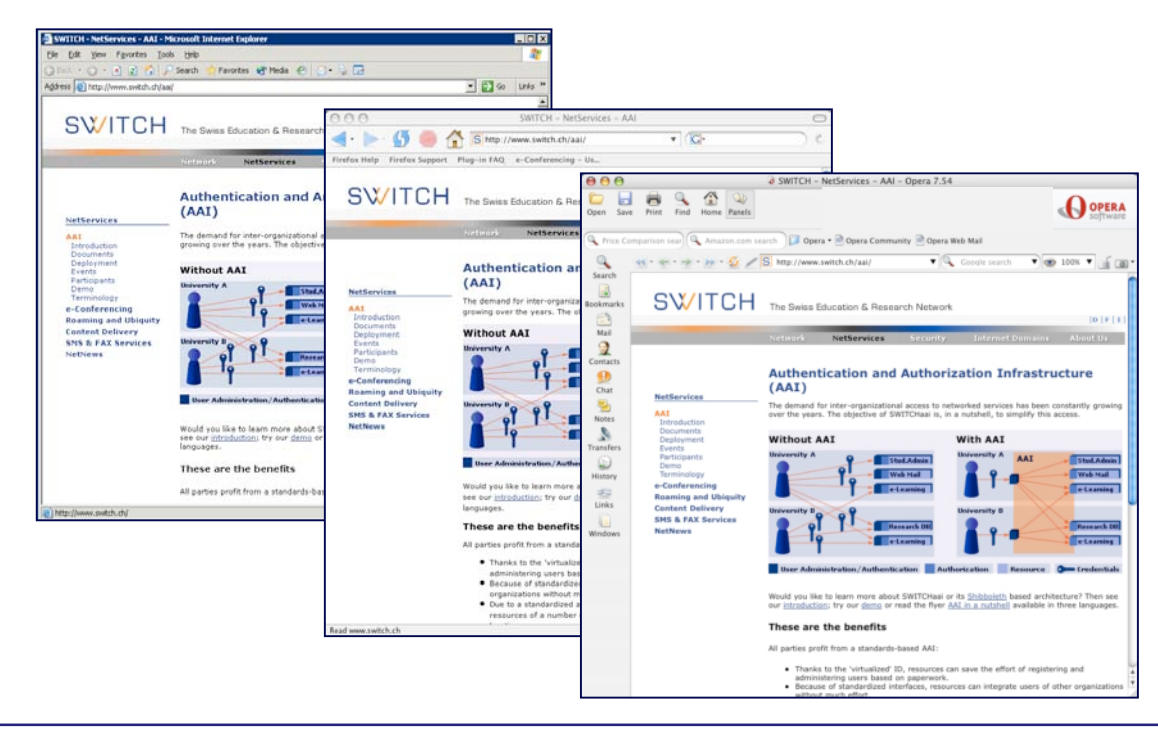

#### **Requirement: SWITCHpki Server Certificates**

## SWITCH

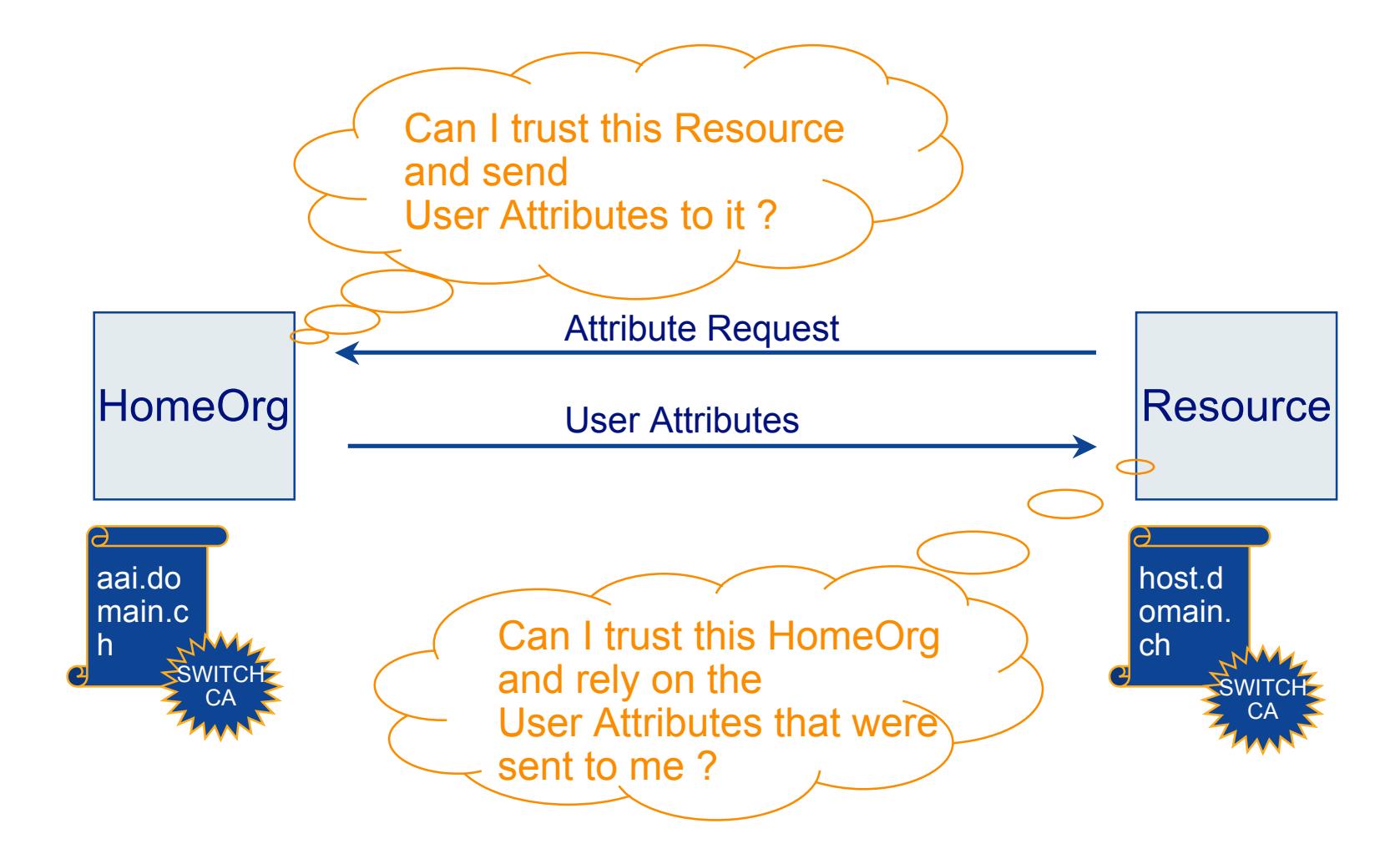

#### **Exception 1: Mere Test-Purposes**

## **SWITCH**

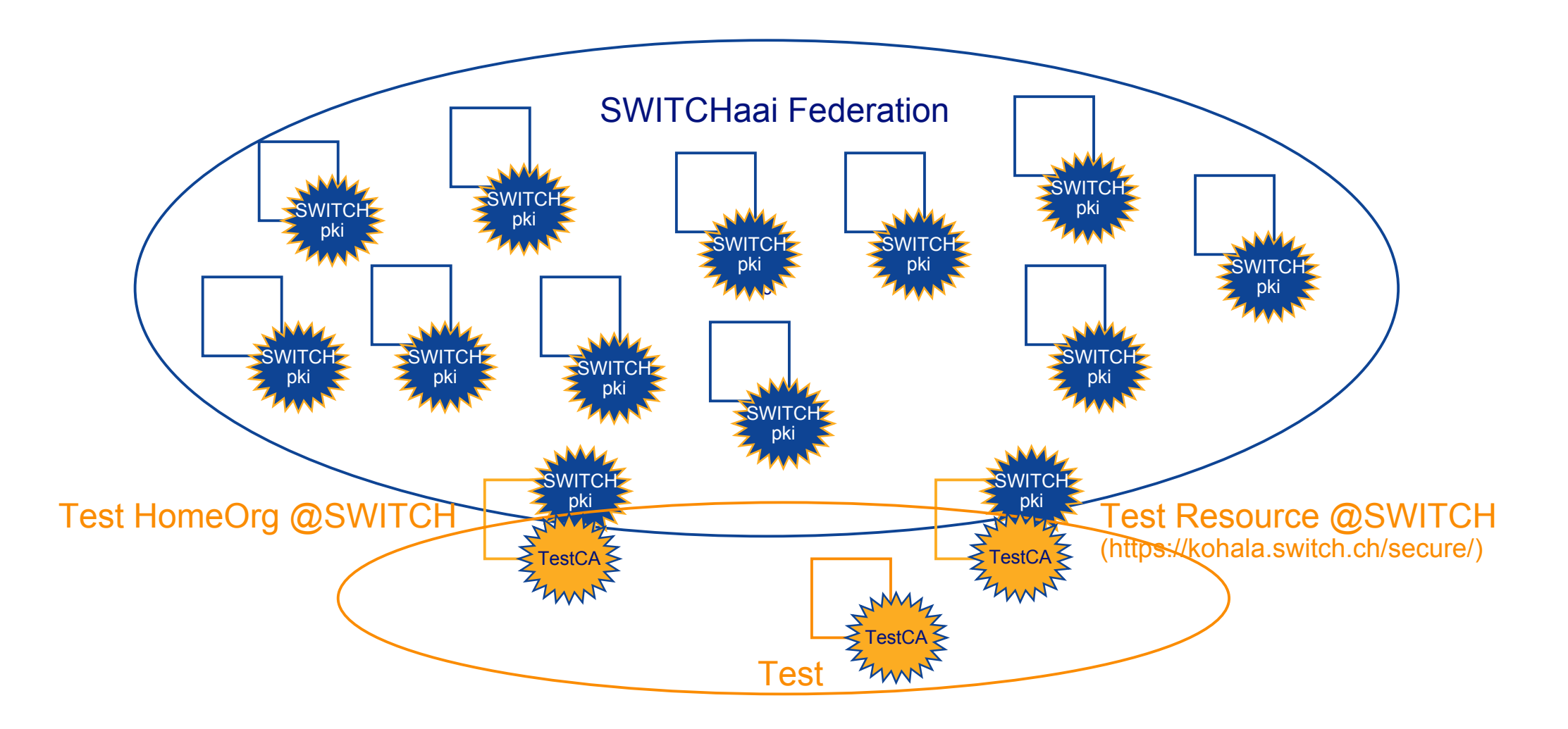

#### **Exception 2: SSL connection from Browser**

## SWITCH

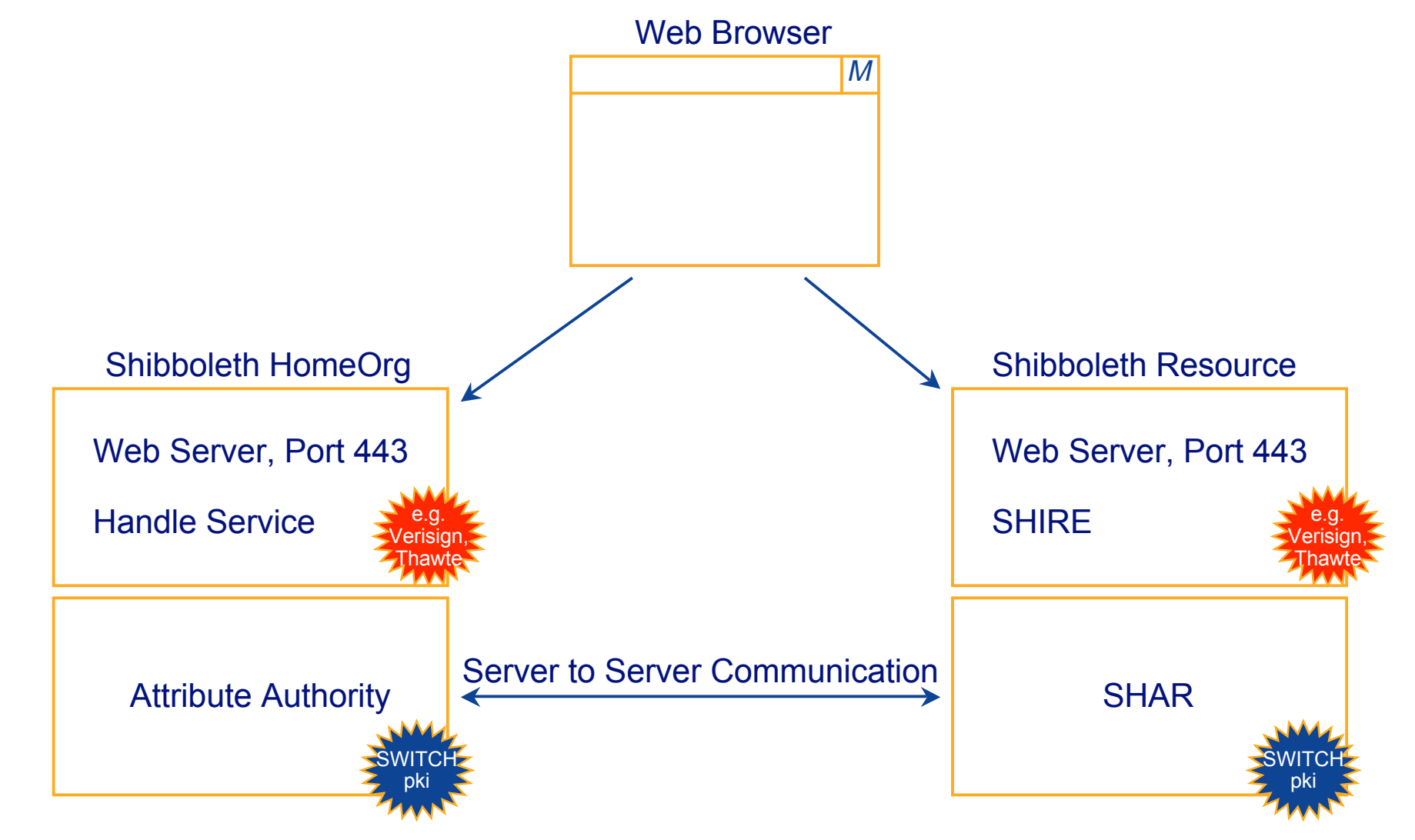

#### **Questions ?**

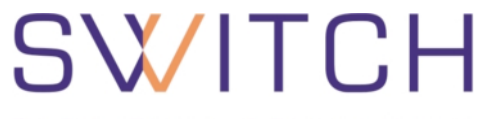

The Swiss Education & Research Network

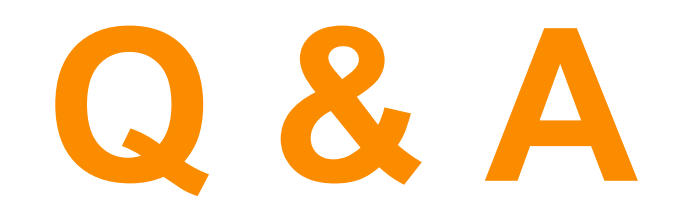

**<http://www.switch.ch/aai>**

**aai@switch.ch**